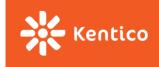

# React

Slavomír Moroz

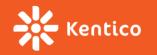

#### **TODO List**

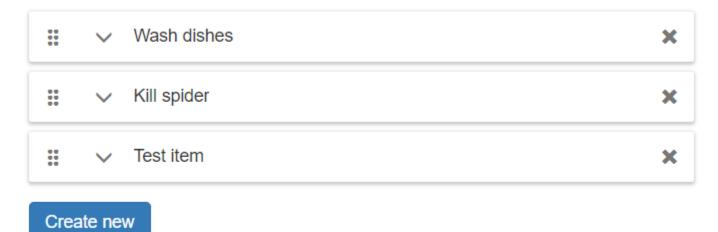

PV247 2017

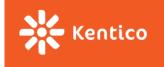

### **Styles & Resources**

- Need to add styles?
  - <u>css-loader</u> | <u>sass-loader</u> | <u>less-loader</u>
- How do you want them to be linked?
  - Inline: <u>style-loader</u>
  - Separate file: <u>extract-loader</u> + <u>file-loader</u>

- Need some pictures?
  - Graphics, fonts & other binary resources
  - <u>file-loader</u> | <u>url-loader</u>

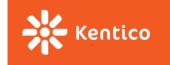

## **Getting started...**

Learning materials that covers commit <u>7-TodoList-component</u>:

- Named vs default exports
- State & lifecycle
  - Do Not Modify State Directly
  - State Updates May Be Asynchronous
  - State Updates are Merged
- React components
  - Constructor()
  - SetState()
- Elements List & Keys
- Handling events
  - If calling bind annoys you, and you are using the experimental **property initializer** syntax, you can use property initializers to correctly bind callbacks:
  - <u>Stage-X (Experimental Babel Presets)</u> + babel-eslint parser

```
class LoggingButton extends React.Component {
    // This syntax ensures `this` is bound within handleClick.
    // Warning: this is *experimental* syntax.
    handleClick = () => {
        console.log('this is:', this);
    }
    render() {
```

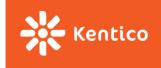

### **Immutable**

Changes made to objects and arrays by direct mutation will not be detected, and components will not re-render.

Side effects like mutation or asynchronous behavior will cause time travel to alter behavior

between steps, breaking the application.

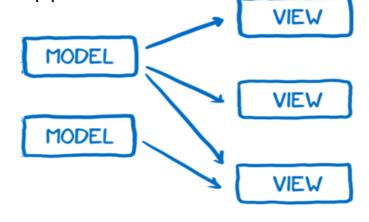

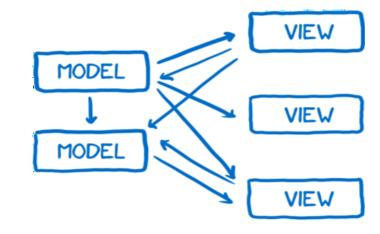

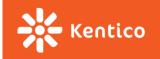

## **Object immutability**

#### Cloning an object

Object.assign(target, ...sources)

```
var obj = { a: 1 }; var copy = Object.assign({}, obj); console.log(copy); // { a: 1 }
```

Spread operator

```
var obj = { a: 1 }; var copy = {...obj}; console.log(copy); // { a: 1 }
```

#### Immutable object implementations

- Flow or Typescript objects / interfaces without mutation capabilities
  - interface IObj { readonly a: number }
- <u>Immutable-js</u> immutable collections for JavaScript
- <u>Immutable-js Record</u> immutable objects

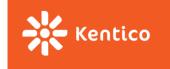

## **Composing components**

- Components accept inputs (called "props") and return React elements describing what should appear on the screen.
- Components can refer to other components in their output.
- Components must return a single root element.

#### Props

- A component must never modify its own props all React components must act like pure functions with respect to their props.
- <u>PropTypes</u> React built-in typechecking abilities.

https://facebook.github.io/react/docs/components-and-props.html

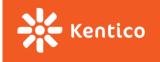

### **Functional components**

A.K.A Stateless components

```
function Welcome(props) {
  return <h1>Hello, {props.name}</h1>;
}
```

• This function is a valid React component because it accepts a single "props" object argument with data and returns a React element.

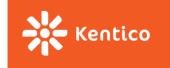

### **Browser events & DOM attributes**

Some attributes work differently in React and HTML <a href="https://facebook.github.io/react/docs/dom-elements.html#differences-in-attributes">https://facebook.github.io/react/docs/dom-elements.html#differences-in-attributes</a>

#### **SyntheticEvent**

- a cross-browser wrapper around the browser's native event.
- works identically across all browsers.
- similar interface to native event
  - includes stopPropagation() and preventDefault()
- SyntheticEvent object will be reused and all properties will be nullified after the event callback has been invoked.
  - You cannot access the event in an asynchronous way.

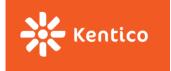

## Lifecycle

- Each component has several "lifecycle methods" that you can override to run code at particular times in the process.
  - Methods prefixed with will are called right before something happens
  - methods prefixed with did are called right after something happens

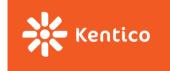

### **Pure components**

#### shouldComponentUpdate()

- The default behavior is to re-render on every state & props change
- If shouldComponentUpdate() returns false, then componentWillUpdate(), render(), and componentDidUpdate() will not be invoked.

To improve performance you may inherit from React.PureComponent which implements shouldComponentUpdate() with a shallow prop and state comparison.

- use immutable objects to facilitate fast comparisons of nested data
- shallow equality check of immutable objects produces same results as deep equality check of mutable object, but it's faster

https://facebook.github.io/react/docs/react-api.html#react.purecomponent https://facebook.github.io/react/docs/optimizing-performance.html#shouldcomponentupdate-in-action

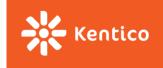

### **Refs to DOM elements**

When the ref attribute is used on an HTML element, the ref callback receives the underlying

DOM element as its argument.

#### When to Use Refs

- Managing focus, text selection, or media playback.
- Calculating viewport position.
- Triggering imperative animations.
- Integrating with third-party DOM libraries.

```
focus() {
 // Explicitly focus the text input using the raw DOM API
 this.textInput.focus();
render() {
 // Use the `ref` callback to store a reference to the text input DOM
 // element in an instance field (for example, this.textInput).
  return (
    <div>
      <input
       type="text"
        ref={(input) => { this.textInput = input; }} />
      <input
       type="button"
       value="Focus the text input"
       onClick={this.focus}
    </div>
```

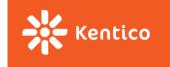

### Children

In JSX expressions that contain both an opening tag and a closing tag, the content between those tags is passed as a special prop: props.children.

```
<MyContainer>
<MyFirstComponent />
<MySecondComponent />
</MyContainer>
```

<u>https://facebook.github.io/react/docs/jsx-in-depth.html#children-in-jsx</u> Demo example – <u>React Transition Group</u>

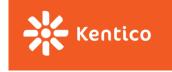

## Higher order components

A <u>higher-order component</u> (HOC) is an advanced technique in React for reusing component logic.

Concretely, a higher-order component is a function that takes a component and returns a new component.

HOC composes the original component by wrapping it in a container component.

```
const EnhancedComponent = higherOrderComponent(WrappedComponent);
```

Demo example – React-dnd

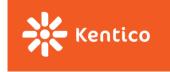

### **Container components**

idea of separating presentation markup from logic in react components

|                | Presentational Components        | Container Components                           |
|----------------|----------------------------------|------------------------------------------------|
| Purpose        | How things look (markup, styles) | How things work (data fetching, state updates) |
| To read data   | Read data from props             | Subscribe to state                             |
| To change data | Invoke callbacks from props      | Set state                                      |

Presentational and Container components

Container components

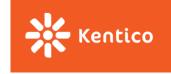

## Debug

#### React dev tools

lets you inspect the React component hierarchy, including component props and state.

#### Component display name

- The displayName string is used in debugging messages.
- babel-plugin-add-react-displayname
  - Automatically detects and sets displayName for React components.
- <u>babel-plugin-styled-components</u>
  - adds the components' name and displayName to the class name attached to the DOM node
  - <button class="sc-Button-asdf123" /> instead of just <button class="asdf123" />.